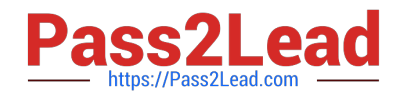

# **72300XQ&As**

Avaya Aura Communication Applications Support Exam

# **Pass Avaya 72300X Exam with 100% Guarantee**

Free Download Real Questions & Answers **PDF** and **VCE** file from:

**https://www.pass2lead.com/72300x.html**

100% Passing Guarantee 100% Money Back Assurance

Following Questions and Answers are all new published by Avaya Official Exam Center

**C** Instant Download After Purchase

**83 100% Money Back Guarantee** 

- 365 Days Free Update
- 800,000+ Satisfied Customers  $603$

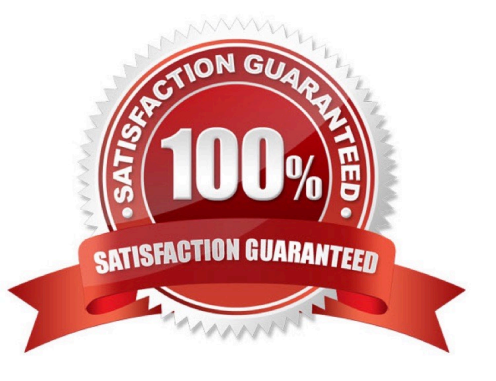

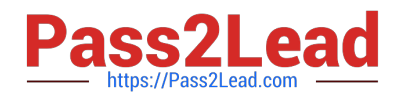

#### **QUESTION 1**

Which types of certificates can be verified from the Avaya Aura? Application Enablement Services (AES) web console?

- A. common a default Avaya SIP certificates
- B. only Avaya server certificates
- C. common and default Avaya server certificates
- D. default certificates and Avaya server certificates

Correct Answer: D

#### **QUESTION 2**

Incoming SIP Trunking calls from Service Provider to Session Manager are failing because Avaya Session Border Controller for Enterprise (SBCE) is not sending a domain name in the TO, FROM and REQUEST headers.

What needs to be changed in SBCE to make this happen?

A. In SBCE GUI, navigate to Global Profiles > Routing. Edit the Session Manager Routing Profile to link to a URI Group, which has the To, From and Request Headers and Replace Action set to Overwrite with domain name.

B. In Avaya Session Border Controller for Enterprise (SBCE) GUI, navigate to Global Profiles > Server Configuration > Edit the Session Manager server entry to set "Overwrite Domain Name."

C. In SBCE GUI, navigate to Global Profiles > Topology Hiding. Edit the SessionManager\_TH to change the To, From and Request Headers Replace Action, to Overwrite with domain name.

D. In SBCE GUI, navigate to Device Specific Settings > Endpoint Flows > Server Flows. Edit the Session Manager flow to change the End Point Policy Group to default-low.

Correct Answer: D

#### **QUESTION 3**

When enabling Remote Worker telephones to access a Public Directory, which additional configuration item needs to be configured on the Avaya Session Border Controller for Enterprise (SBCE)?

A. an LDAP End Point Policy Group

B. a reverse proxy for LDAP

- C. an application relay for LDAP
- D. an LDAP Server Flow

Correct Answer: A

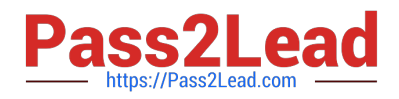

### **QUESTION 4**

How can you enable all levels of the log, including debug, to be dumped into the ps.log file?

A. Web browse to Avaya Aura® System Manager (SMGR), navigate to Services > Events > Logs > Log

Settings, then enter PresenceServices into the Logger filed, and enter ALL into Log Level.

- B. Use SSH to the PresenceServices Avaya Breeze™ node and execute the ce dlogon PresenceServices command.
- C. Use SSH to the PresenceServices Avaya Breeze™ node and execute the edp dlogon all command.
- D. Use SSH to Avaya Aura® System Manager (SMGR) and execute the edp dlogon all command.

Correct Answer: A

## **QUESTION 5**

A customer reports that they cannot place calls to the Public Network using the SIP Service Provider after a technician had finished fixing an issue in the Session Border Controller (SBC).

Within Avaya SBC, in which three places do you check the configuration of the SIP Trunks? (Choose three.)

- A. PPM Services
- B. Media Interface
- C. Routine Configuration
- D. Signaling Interfaces
- E. Server Configuration
- Correct Answer: CDE

[72300X PDF Dumps](https://www.pass2lead.com/72300x.html) [72300X Practice Test](https://www.pass2lead.com/72300x.html) [72300X Exam Questions](https://www.pass2lead.com/72300x.html)